# <span id="page-0-0"></span>Computational Aircraft Prototype Syntheses

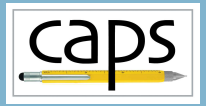

# Training Session 11 Data Transfer: Loosely-Coupled Aeroelasticity ESP v1.18

#### Marshall Galbraith Bob Haimes<br>
Following albramc@mit.edu haimes@mit.edu galbramc@mit.edu haimes@mit.edu

Massachusetts Institute of Technology

#### John F. Dannenhoffer, III

jfdannen@syr.edu Syracuse University

Galbraith [CAPS Training - Session 11](#page-20-0) September 2020 1/21

<span id="page-1-0"></span>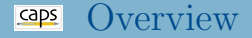

- [Loosely coupled analysis](#page-1-0)
- capsBound [object and the](#page-1-0) capsBound attribute
	- [capsVertexSet](#page-1-0) objects
	- [capsDataSet](#page-1-0) objects
- [Loosely coupled one-way modal aeroelastic analysis](#page-9-0)
- [Loosely coupled two-way iterative aeroelastic analysis](#page-14-0)
- [Enhanced CAPS and Final Thoughts](#page-18-0)  $\bullet$

# Loosely coupled Analysis Overview

- Couple two independent analysis tools
- Aeroelastic analysis
	- CFD to compute pressures
	- FEM to compute displacements
- Typically disparate tools
	- Mesh resolution
	- Data representation (cell vs. node center)
- CAPS data transfer reconciles differences
- Examples:
	- One-way coupling: Astros Modal  $\rightarrow$  Fun3D
	- Two-way coupling: Astros Static  $\leftrightarrow$  SU2

#### capsBound object and attribute caps

- capsBound is a logical grouping of BRep Objects
	- Represent the same entity, e.g. "outer surface of the wing"
- Bound is used by CAPS framework to facilitate data transfer
	- Defined by the capsBound attribute
- Same capsBound attribute applied to "coincident" bodies defines connection

## ESP/wing3.csm Structures capsBound

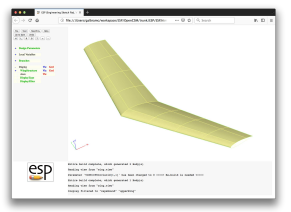

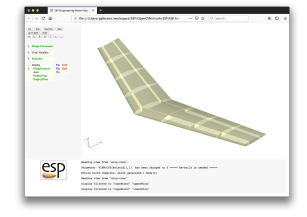

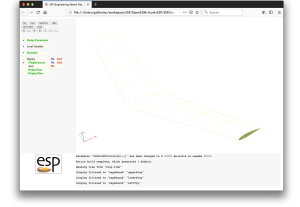

#### ATTRIBUTE capsBound \$upperWing ATTRIBUTE capsBound \$lowerWing ATTRIBUTE capsBound \$leftTip

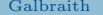

[CAPS Training - Session 11](#page-0-0) September 2020 4/21

#### capsBound object and attribute caps

- capsBound is a logical grouping of BRep Objects
	- Represent the same entity, e.g. "outer surface of the wing"
- Bound is used by CAPS framework to facilitate data transfer
	- Defined by the capsBound attribute
- Same capsBound attribute applied to "coincident" bodies defines connection

### ESP/wing3.csm CFD Inviscid capsBound

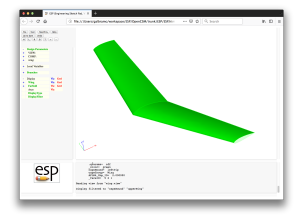

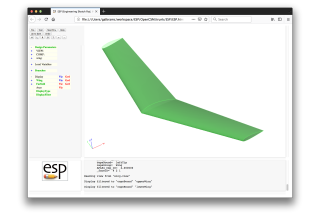

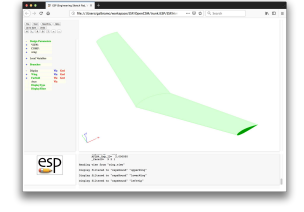

ATTRIBUTE capsBound \$upperWing ATTRIBUTE capsBound \$lowerWing ATTRIBUTE capsBound \$leftTip

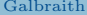

[CAPS Training - Session 11](#page-0-0) September 2020 5/21

#### caps capsVertexSet object

#### capsVertexSet is a discrete capsBound

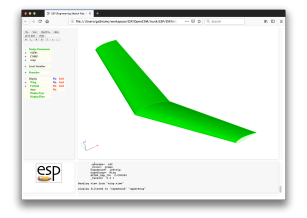

#### capsBound capsVertexSet

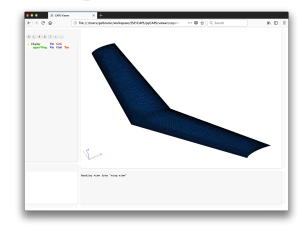

#### Aerodynamic

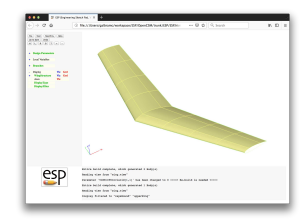

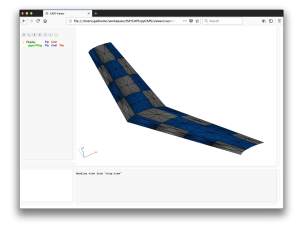

Structures

#### capsVertexSet is a discrete capsBound

- If capsBound Faces have same underlying surface, then the native UVs are used to match the points between capsVertexSets
- If not the triangulations are reparameterized with a single UV representation
- If barycentric coordinates are found for each vertex in a capsVertexSet to the other(s). This allows for straight interpolation using the solver's spatial discretization scheme (as provided in the AIM)

## capsDataSet

- Discrete data associated with a capsVertexSet
	- **•** Pressure
	- Temperature
	- Displacements
- Flexible data structure
	- Node centered data
	- Cell centered data
	- Higher-order nodal basis functions

# Data Transfer: Interpolate vs. Conservative

- Data transferred between different capsVertexSet
	- Pressure from aero to structures capsVertexSet
	- Displacements from structures to aero capsVertexSet
- Transfer via interpolation:
	- Interpolation, does not insure integrated values match between capsVertexSets – important for a convergent inner loop
- Conservative transfer:
	- Conservative data transfers ensure integrated quantities match by slightly adjusting (weighting) the interpolation.

<span id="page-9-0"></span>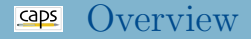

#### • [Loosely coupled analysis](#page-1-0)

- capsBound [object and the](#page-1-0) capsBound attribute [capsVertexSet](#page-1-0) objects
	- [capsDataSet](#page-1-0) objects
- [Loosely coupled one-way modal aeroelastic analysis](#page-9-0)
- [Loosely coupled two-way iterative aeroelastic analysis](#page-14-0)
- [Enhanced CAPS and Final Thoughts](#page-18-0)

#### Example of Modal Data Transfer caps

- Compute EigenVectors with Astros
- Transfer EigenVectors to Fun3D for aeroelastic calculation

session11/aeroelastic Modal Fun3D Astros.py

- Load aflr4AIM
- Load aflr3AIM
- Load fun3dAIM
- Load egadsTessAIM
- Load astrosAIM
- Create capsBound data transfers
- **o** Generate meshes
- **•** Fill capsVertexSet
- Execute ASTROS
- Transfer EigenVectors from ASTROS to Fun3D
- Execute Fun3D

## Modal Data Transfer: Create Transfer

- variableName: Variable names
- aimSrc: AIM names to transfer data from (source)
- aimDest: AIM names receiving data (destination)
- transferMethod: Interpolate or Conserve
- capsBound: Name of the capsBound attribute on the bodies
- Builds dictionary myProblem.dataBound[bound]

### session11/aeroelastic Modal Fun3D Astros.py

```
# Create an array of EigenVector names
numEigenVector = 3
eigenVector = []
for i in range(numEigenVector):
   eigenVector.append("EigenVector " + str(i+1))
# Create the capsBounds for data transfer
transfers = ["upperWing", "lowerWing", "leftTip", "riteTip"]
for bound in transfers.
   myProblem.createDataTransfer(variableName = eigenVector,
                                aimSrc = [astros.aimName]*numEigenVector,<br>aimDest = [fun3d.aimName]*numEigenVector.
                                              = [fun3d.aimName]*numEigenVector,
                                transferMethod = ["Conserve"]*numEigenVector,
                                capsBound = bound)
          CAPS Training - Session 11 September 2020 12/21
```
- Generate meshes with pre/post Analysis
- Populate vertex sets

session11/aeroelastic Modal Fun3D Astros.py

```
# Run AIM pre/post-analysis to generate the meshes
for aim in [aflr4.aimName, aflr3.aimName, tess.aimName]:
    myProblem.analysis[aim].preAnalysis()
    myProblem.analysis[aim].postAnalysis()
                         #------------------------------------------------------------------------------#
# Populate vertex sets in the bounds after the mesh generation is copleted
for bound in transfers:
    myProblem.dataBound[bound].fillVertexSets()
```
- Execute Astros
- Transfer each EigenVector for each capsBound

session11/aeroelastic Modal Fun3D Astros.py

```
#Execute the dataTransfer
print ("\nExecuting dataTransfer ......")
for bound in transfers:
    for eigenName in eigenVector:
       myProblem.dataBound[bound].executeTransfer(eigenName)
```
#### Execute Fun3D

<span id="page-14-0"></span>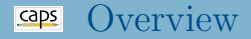

#### • [Loosely coupled analysis](#page-1-0)

- capsBound [object and the](#page-1-0) capsBound attribute
	- [capsVertexSet](#page-1-0) objects
	- [capsDataSet](#page-1-0) objects
- [Loosely coupled one-way modal aeroelastic analysis](#page-9-0)
- [Loosely coupled two-way iterative aeroelastic analysis](#page-14-0)

### [Enhanced CAPS and Final Thoughts](#page-18-0)

# Example of Iterative Data Transfer

- Compute pressures with SU2
- Compute displacements with ASTROS
- Displace CFD mesh, and compute pressures with SU2

session11/aeroelastic Iterative SU2 Astros.py

- Load aflr4AIM
- Load aflr3AIM
- Load su2AIM
- Load egadsTessAIM
- Load astrosAIM
- Create capsBound data transfers
- Generate meshes
- Fill capsVertexSet
- **o** Iterate
	- Transfer displacements from ASTROS to SU2
	- Execute SU2
	- Transfer pressure from SU2 to ASTROS
	- Execute ASTROS

## Iterative Data Transfer: Create Transfer

- Interleave AIM names in aimSrc and aimDest
- Initial value applied to Displacement to start iterations

session11/aeroelastic Iterative SU2 Astros.py

```
# Create the data transfer connections
transfers = ["upperWing", "lowerWing", "leftTip", "riteTip"]
for bound in transfers:
    myProblem.createDataTransfer(variableName = ["Pressure", "Displacement"],
                                      aimSrc = [su2.aimName, astros.aimName],<br>aimDest = [astros.aimName, su2.aimName],
                                                        = [astros.aimName, su2.aimName],
                                      transferMethod = ["Conserve", "Interpolate"],
                                      initValueDest = [None, (0,0,0)],<br>capsBound = bound )
                                                        = bound )
```
#### Generating mesh and capsVertexSet

## Iterative Data Transfer: Execution

### **•** Start iterations

### session11/aeroelastic Iterative SU2 Astros.py

```
# Aeroelastic iteration loop
for iter in range(numTransferIteration):
```

```
#Execute the dataTransfer of displacements to su2
#initValueDest is used on the first iteration
print ("\n\nExecuting dataTransfer \"Displacement\"......")
for bound in transfers:
   myProblem.dataBound[bound].executeTransfer("Displacement")
```
### • Execute SU2

```
#Execute the dataTransfer of Pressure to astros
print ("\n\nExecuting dataTransfer \"Pressure\"......")
for bound in transfers:
   myProblem.dataBound[bound].executeTransfer("Pressure")
```
#### Execute ASTROS

Galbraith [CAPS Training - Session 11](#page-0-0) September 2020 18/21

<span id="page-18-0"></span>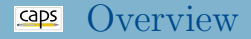

#### • [Loosely coupled analysis](#page-1-0)

- capsBound [object and the](#page-1-0) capsBound attribute
	- [capsVertexSet](#page-1-0) objects
	- [capsDataSet](#page-1-0) objects
- [Loosely coupled one-way modal aeroelastic analysis](#page-9-0)
- [Loosely coupled two-way iterative aeroelastic analysis](#page-14-0)

## • [Enhanced CAPS and Final Thoughts](#page-18-0)

# EnCAPS

- Follow-on project funded by AFLR to enhance CAPS
	- Strive to minimize breaking changes (unavoidable)
- Restarting runs the same script (or control program) recycling previous data.
- A directory structure where the Problem Database contains all of the Analysis I/O Files.
- Parent/Child will be replaced with explicit links
- Improved error handling and error messages (developer vs. user errors)
- Deprecate capsIgnore in lieu of explicit geometry removal
- Full support for analysis execution
- Single UI (and integrated editor) for Geometry and Analysis
- <span id="page-20-0"></span>ESP is freely available for download from <acdl.mit.edu/ESP>
- Based upon user requests, new and improved features are added continually
- Send bug reports to [galbramc@mit.edu](mailto:galbramc@mit.edu), [haimes@mit.edu](mailto:haimes@mit.edu), or [jfdannen@syr.edu](mailto:jfdannen@syr.edu)
- Also send success stories to [galbramc@mit.edu](mailto:galbramc@mit.edu), [haimes@mit.edu](mailto:haimes@mit.edu), or [jfdannen@syr.edu](mailto:jfdannen@syr.edu)
- Thank you for attending; send comments about the course to [galbramc@mit.edu](mailto:galbramc@mit.edu), [haimes@mit.edu](mailto:haimes@mit.edu), or [jfdannen@syr.edu](mailto:jfdannen@syr.edu)